# *24) Aspect-Oriented Programming with Aspect/J*

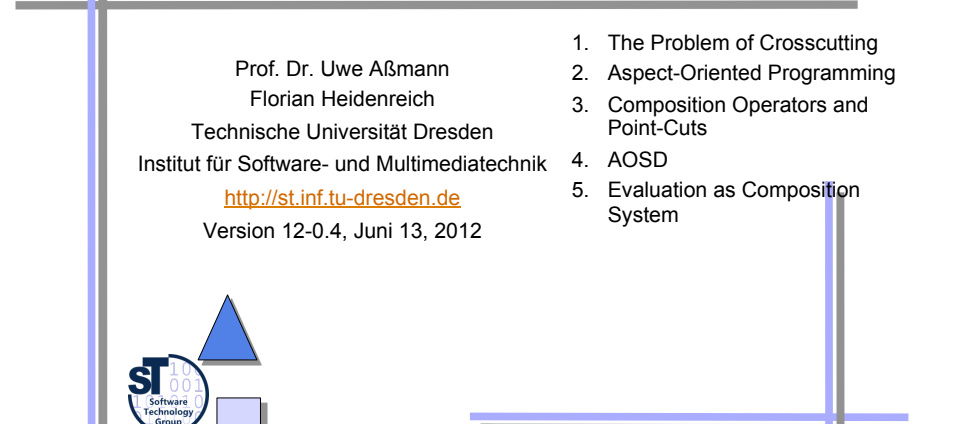

CBSE, © Prof. Uwe Aßmann

- *Literature* 
	- ► http://www.eclipse.org/aspectj/
	- ► http://aosd.net/
	- [KLM+97] G. Kiczales, J. Lamping, A. Mendhekar, C. Maeda, C. Videira Lopes, J.-M. Loingtier, J. Irwin. *Aspect-Oriented Programming*. 1997
	- ► R. Laddad. *Aspect/J in Action*. Manning Publishers. 2003. Book with many details and applications of Aspect/J.

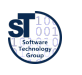

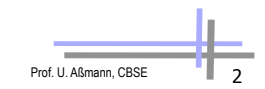

# *Other literature*

- C. V. Lopes. *Aspect-Oriented Programming: An Historical Perspective (What's in a Name?)*. 2002 http://www.isr.uci.edu/tech\_reports/UCI-ISR-02-5.pdf
- G. Kiczales. *Aspect Oriented Programming Radical Research in Modularity.* Google Tech Talk, 57 min http://video.google.com/videosearch?q=Kiczales
- Jendrik Johannes. Component-Based Model-Driven Software Development. PhDthesis, Dresden University of Technology, December 2010.
- Jendrik Johannes and Uwe Aßmann. Concern-based (de) composition of model-driven software development processes. In D. C. Petriu, N. Rouquette, and O.Haugen, editors, MoDELS (2), volume 6395 of Lecture Notes in Computer Science, pages 47-62. Springer, 2010.

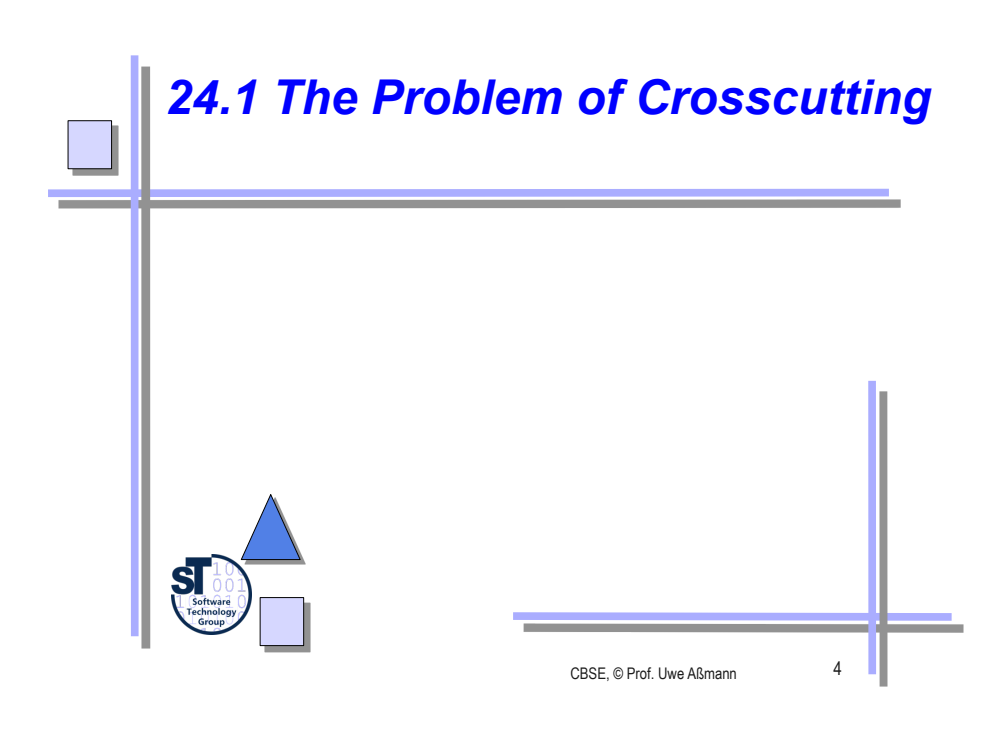

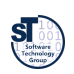

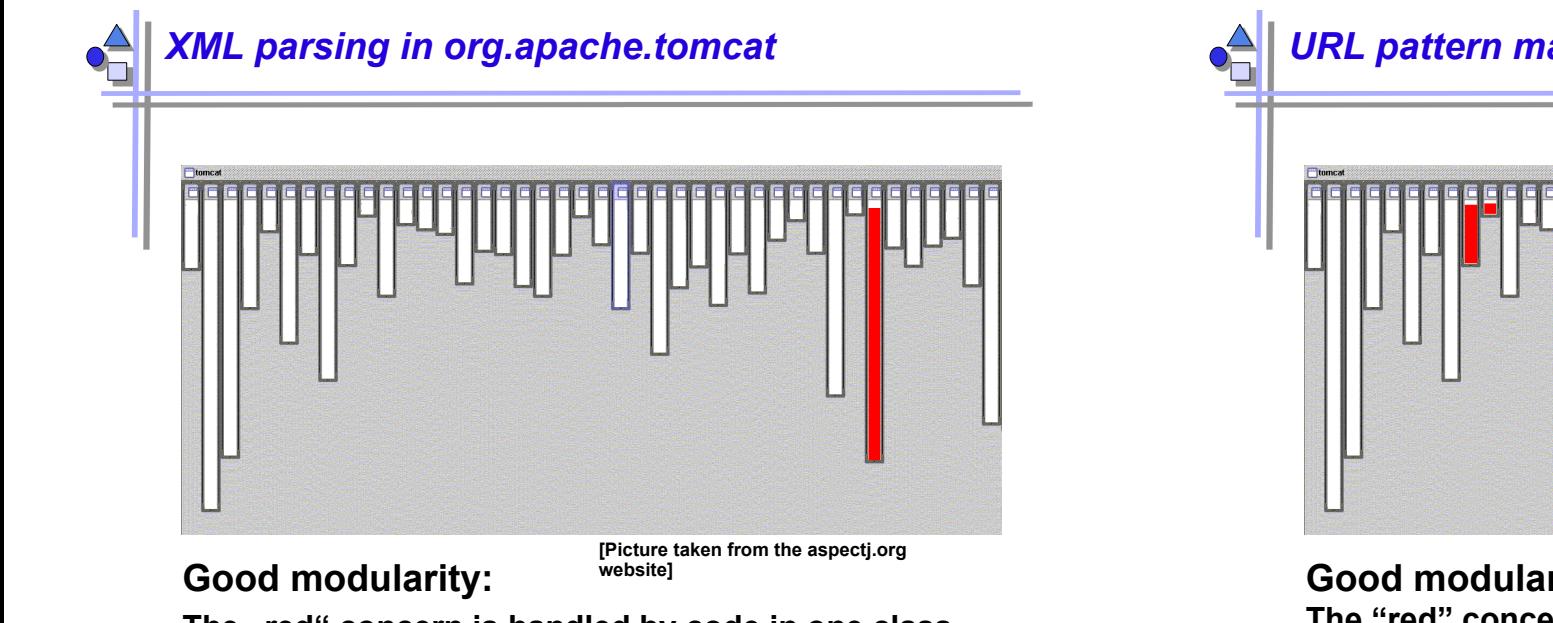

Prof. U. Aßmann, CBSE 5

The "red" concern is handled by code in one class

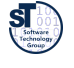

## *Logging in org.apache.tomcat*

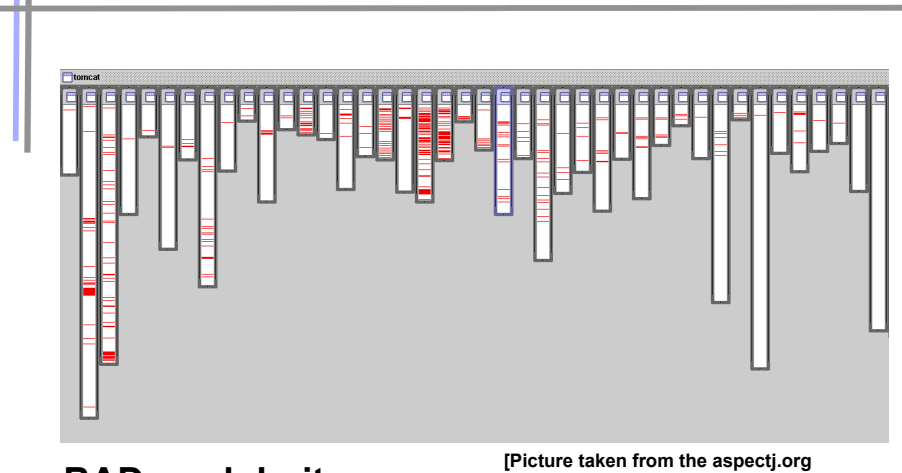

### **BAD modularity:**

**website]** 

Prof. U. Aßmann, CBSE **The concern is handled by code that is scattered over almost all classes** 

## *URL pattern matching in org.apache.tomcat*

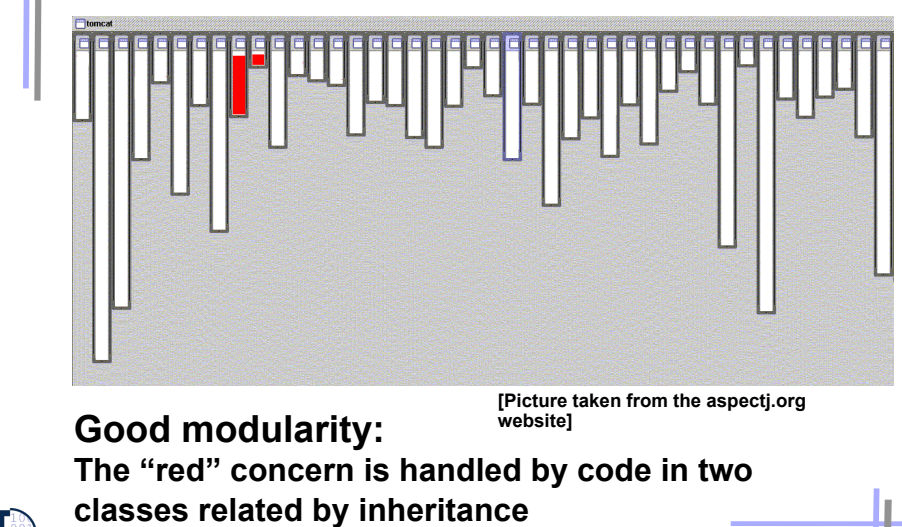

# *Comparison*

### **Bad modularity**

- scattering code addressing one concern is spread around in the code
- **tangling** code in one region addresses multiple concerns
- ► Scattering and tangling appear together; they describe different facets of the same problem
	- redundant code
	- difficult to reason about
	- difficult to change

### **Good Modularity**

► **separated** – implementation of a concern can be treated as relatively separate entity

- ► **localized**  implementation of a concern appears in one part of program
- ► **modular**  above + has a clear, well defined interface to rest of system

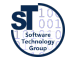

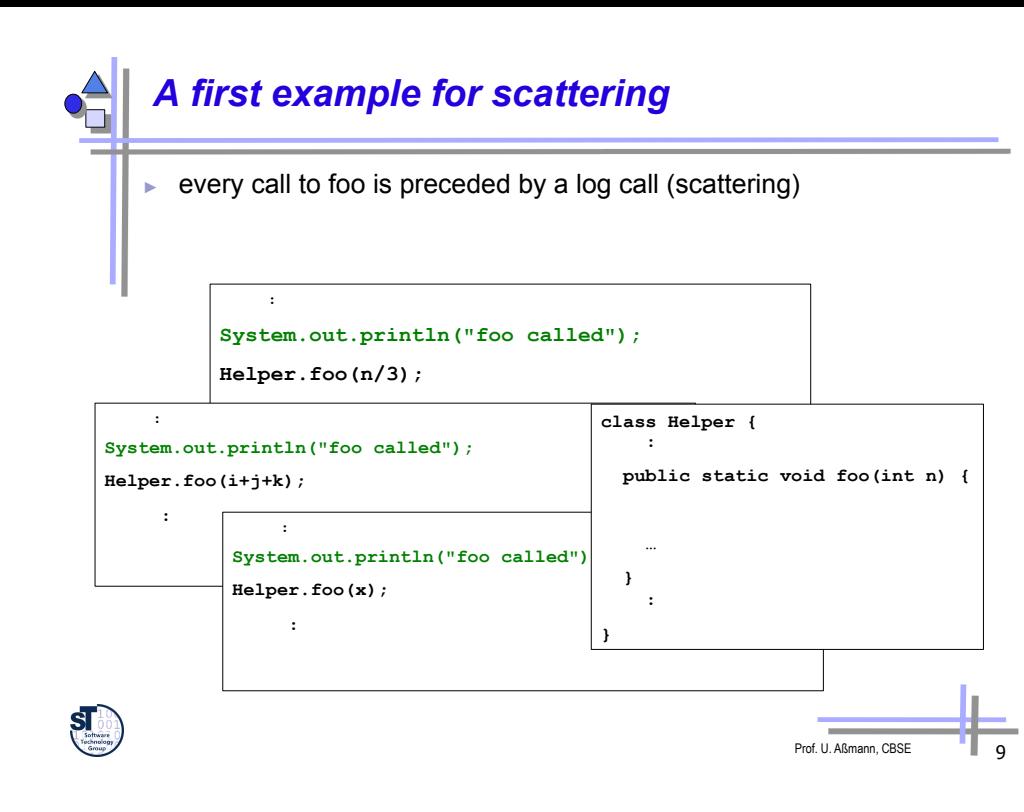

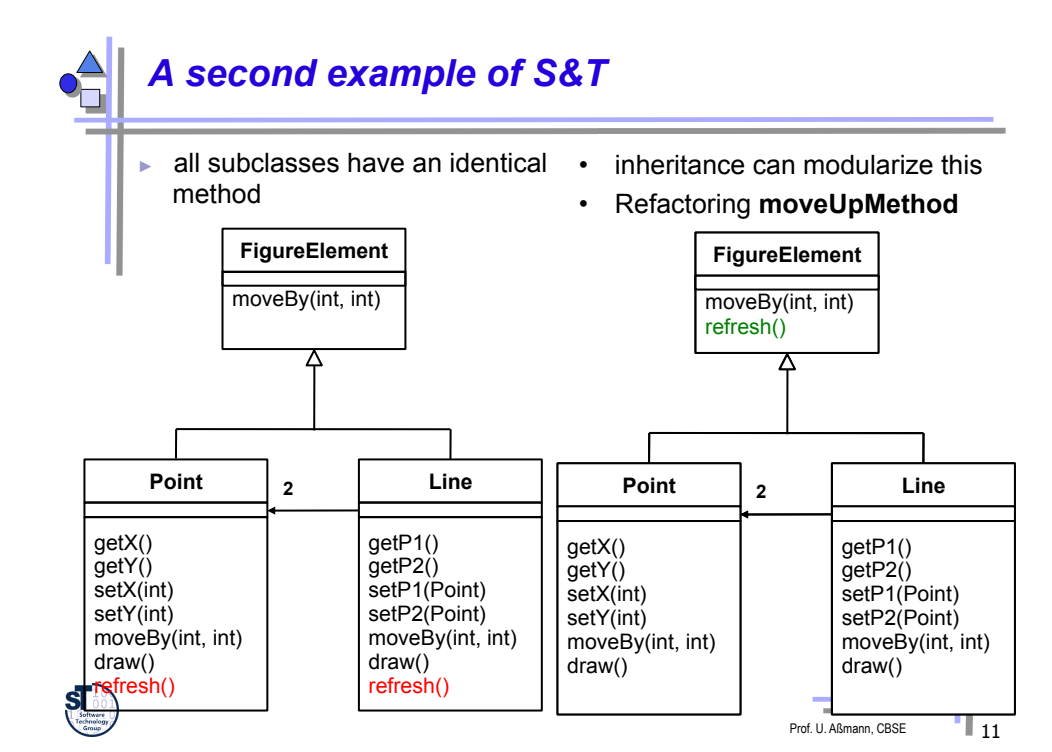

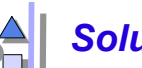

## *Solution: Refactoring of Scattered Calls*

- ► Procedures can modularize this case (unless logs use calling context)
- ► Scattered calls can be refactored *into* called procedures

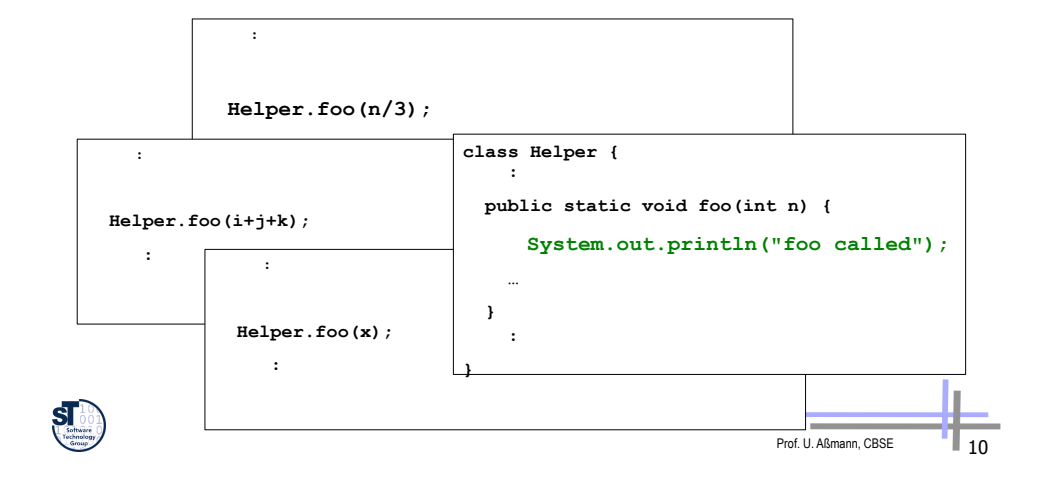

### *A Final Example of S&T in the Implementation of Methods*

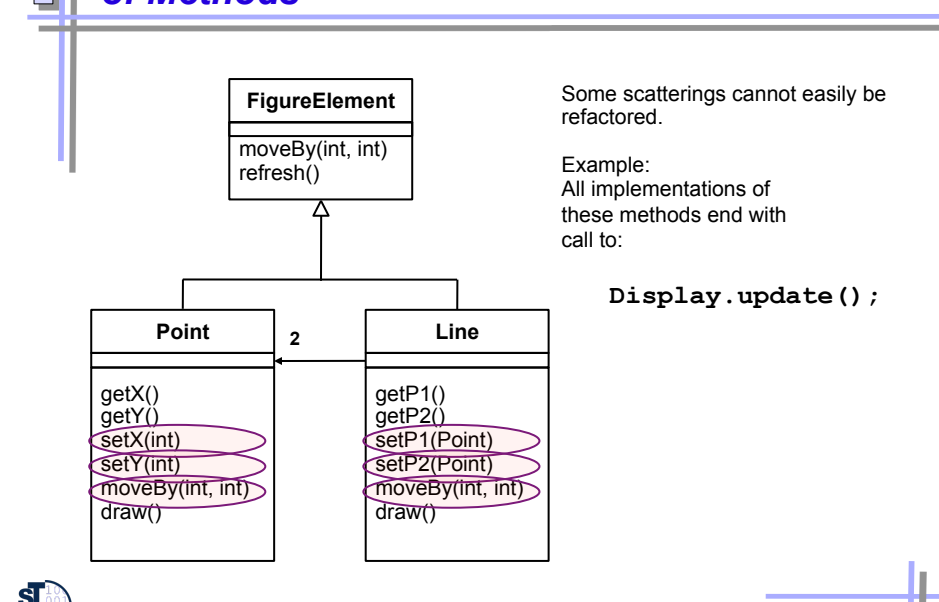

## *Needs AOP for a Solution*

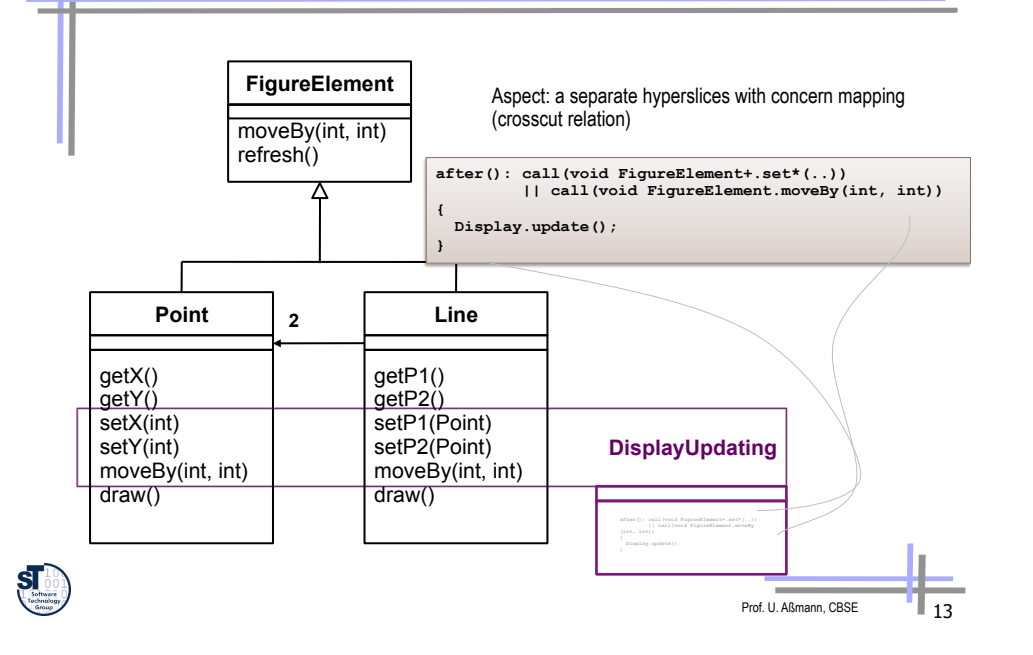

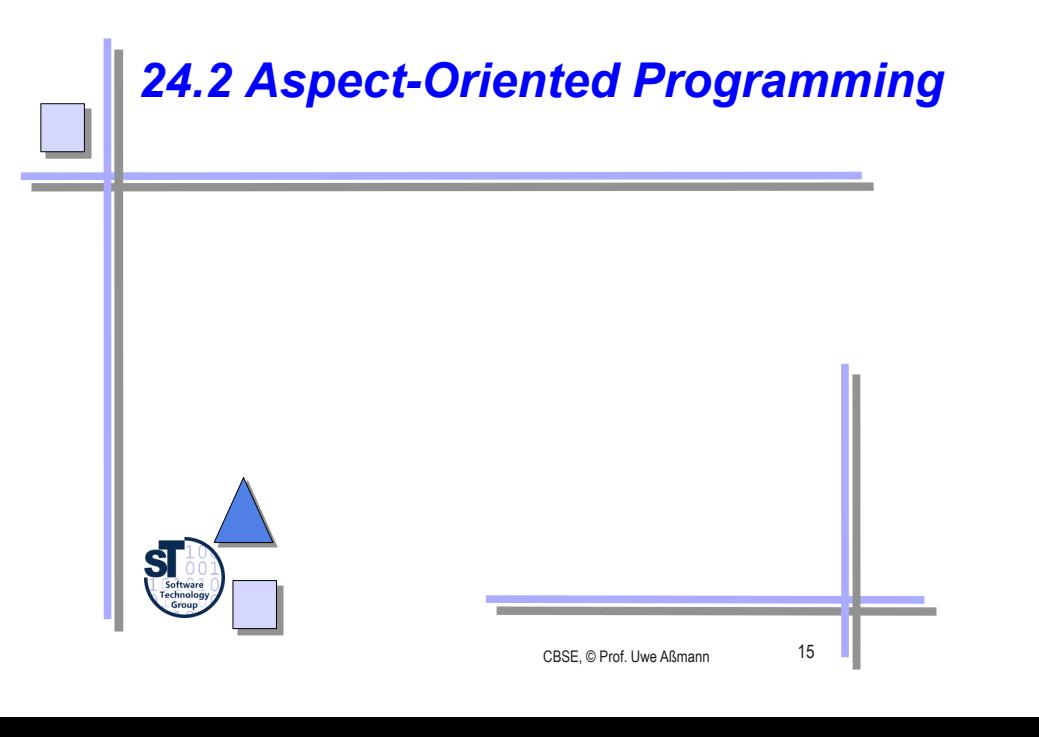

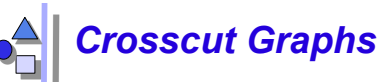

### • Crosscuts are represented by crosscut graphs between core and aspect

• Pointcut specifications specify crosscut graphs

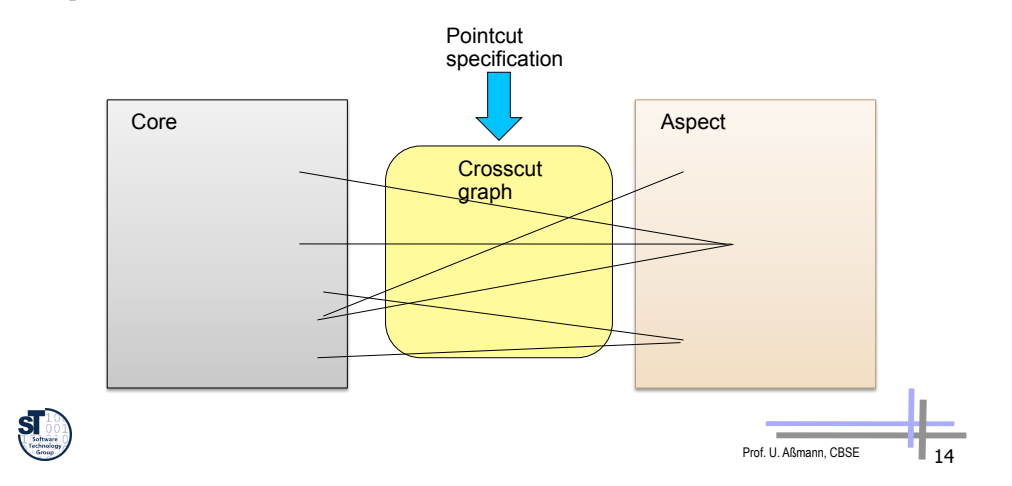

# *The AOP Idea*

- ► **Crosscutting** *(scattering* and *tangling)* is inherent in complex systems
	- The "tyranny of the dominant decomposition"
	- Crosscutting concerns have a clear purpose What
	- have some regular interaction points Where
- ► AOP proposes to capture crosscutting concerns explicitly...
	- in a modular way with *core* components and *aspect* components
- ► AOP improves View-Based Programming
	- AOP also relies on open definitions. A core program is open in any of its join points. Join points specify the "points of extension"
	- Beyond name merging (open definitions), *cross-cuts* (cross-cutting relationships) can be defined such that many definitions are extended by an extension
	- An "aspect" is a generalized constructive hyperslice which can extend many open definitions, while a normal view usually extends only one open definition

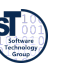

# *The AOP Idea (2)*

- ► **Aspects** are separate, independent hyperslices, in which a **crosscutting concern mapping** relates fragment groups (advices) to concerns
- Weaving describes the composition, extending a core program at join points
	- ► At software development time, aspects and classes are kept as two, separate dimensions.
	- ► At run-time, both dimension need to be combined in some way for obtaining the final product.
- ► Weaving is **non-symmetric composition** (hyperslice composition is symmetric)

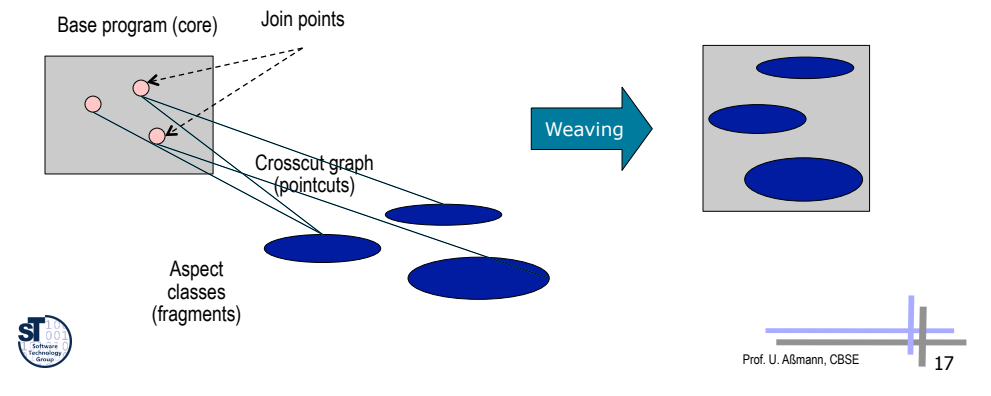

## *Crosscut Graphs in View-Based Programming*

- Crosscut graphs are injective (View can extend only one open definition, but open definitions can be extended by many views)
- This solves *tangling*

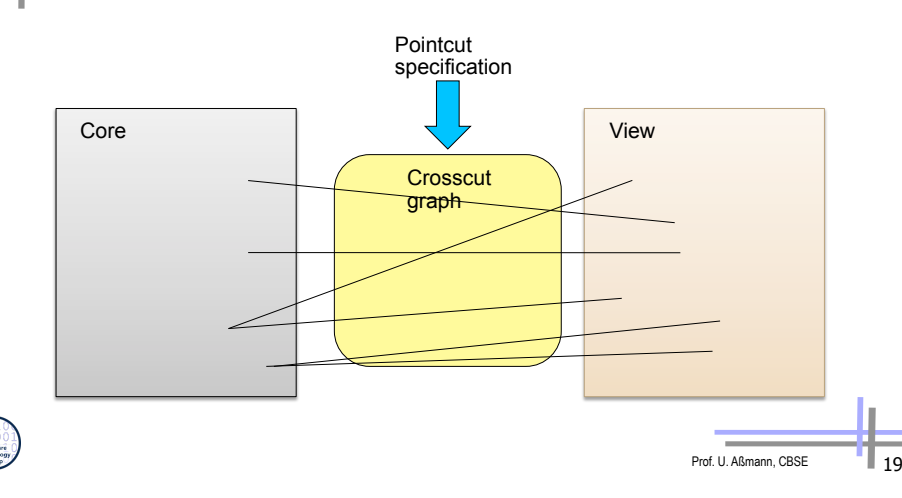

### *Aspects are Woven by Interpretation of the Crosscut Graphs*

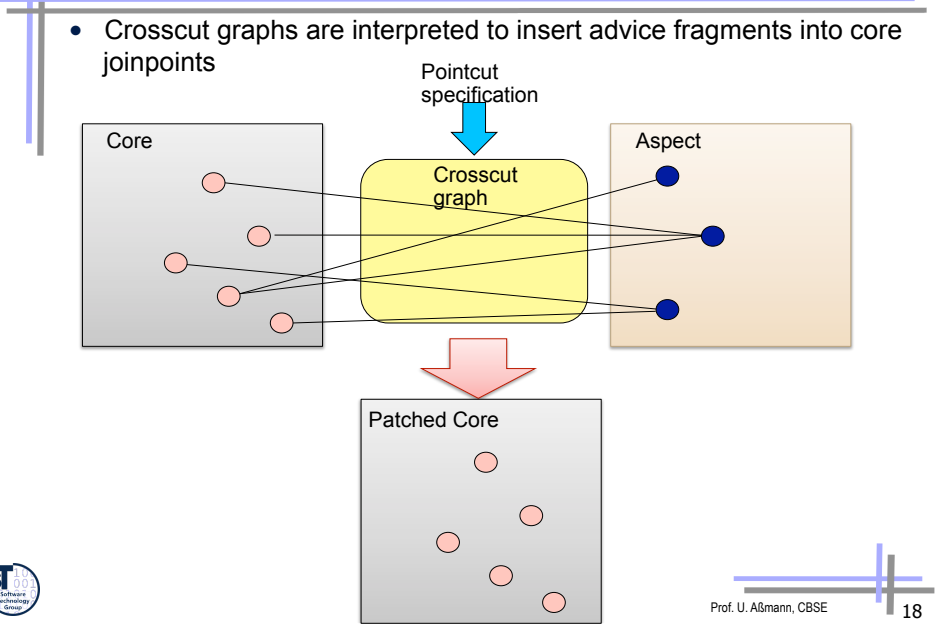

### *Aspects allow for General Crosscut Graphs*   $\bullet$

- Crosscuts are non-injective, aspects can extend several open definitions
- This serves *scattering*

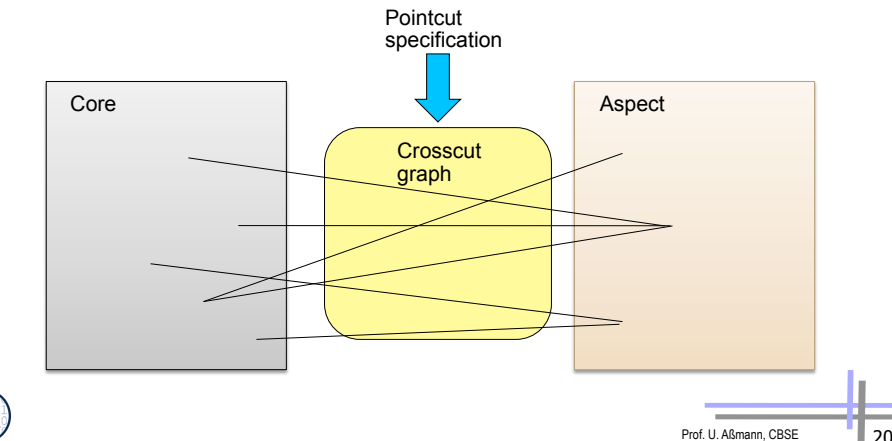

## *AspectJ: a Weaver for Java*

- **First production-quality AOP-technology**
- ► Allows specifying hyperslices for crosscutting concerns as separate entities: Aspects
	- **Bitatic join points** are code positions, hooks, open for extension
	- **Dynamic join points** are some points in the execution trace of an application, open for extension
	- Pointcut: a set of logically related join points
	- **Advice:** a fragment with behavior that should become active whenever a dynamic join point is encountered
	- **Weaving:** a technology for bringing aspects and base code together

**// aspects are hyperslices plus integrated concern mapping aspect <concern> { // introductions: fragments added to classes of the core // advices: fragments for extensions of methods // pointcuts: concern mapping from advices to // joinpoints of the core }** 

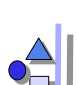

## *Example: A Simple Figure Editor (Java)*

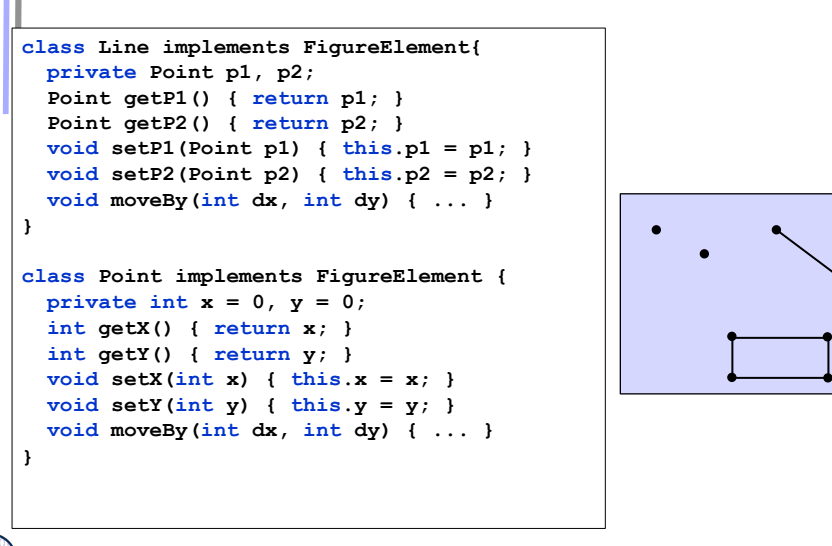

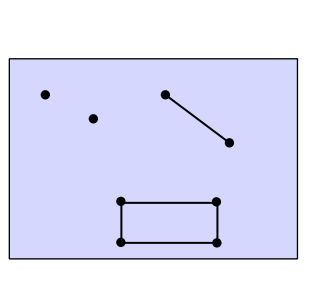

Prof. U. Aßmann, CBSE 21

## *Example: A Simple Figure Editor*

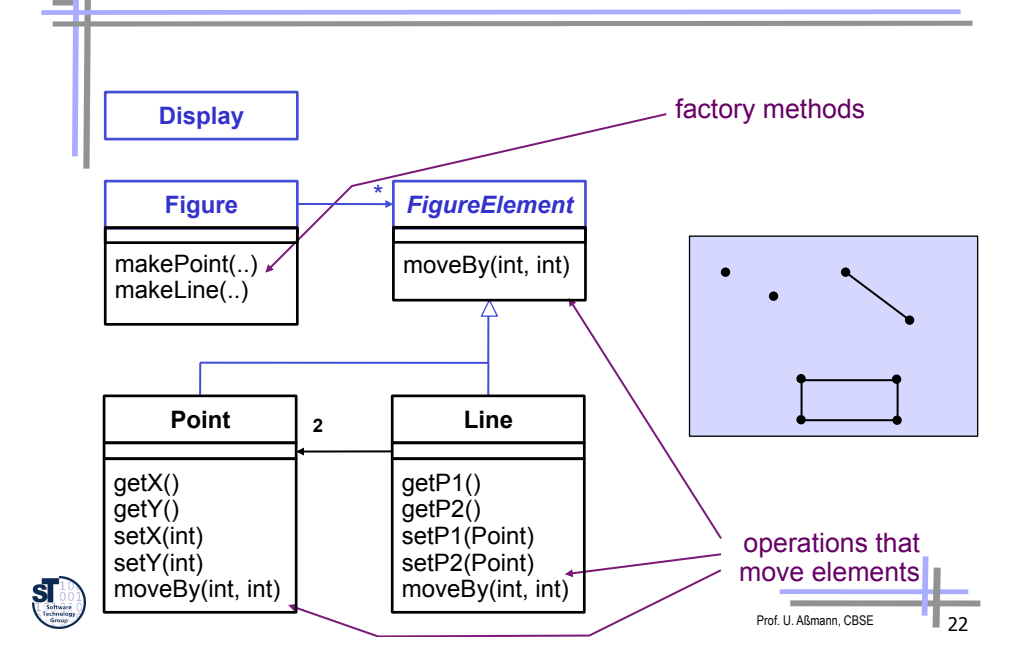

# *Display Updating*

- Collection of figure elements
	- **.** that move periodically
	- **.** must refresh the display as needed

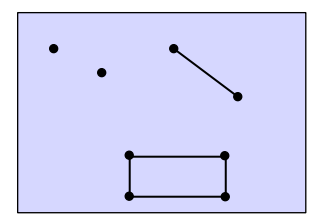

*we will assume just a single display* 

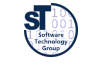

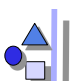

### *Aspect/J Dynamic Join Points (Dynamic Hooks)*

► A **dynamic join point** is a point in the execution trace of a program, also in dynamic call graph

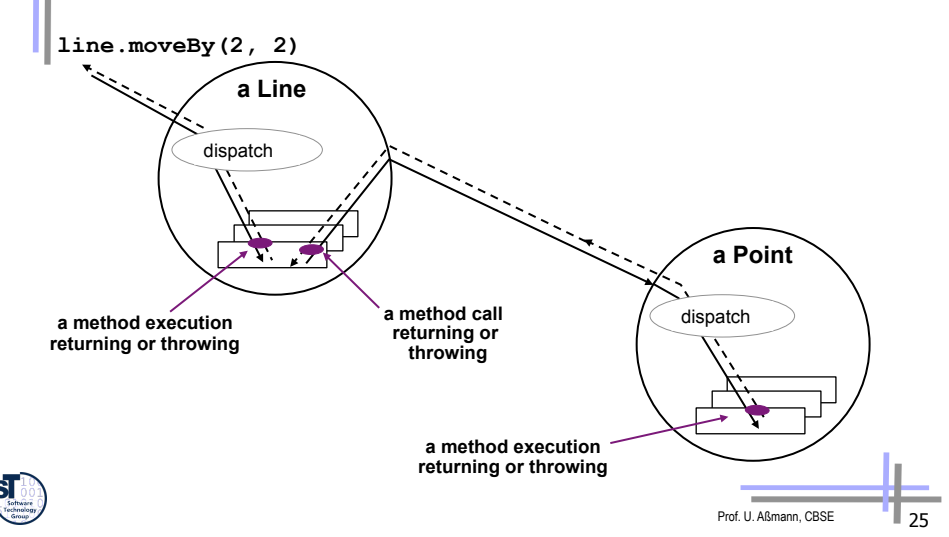

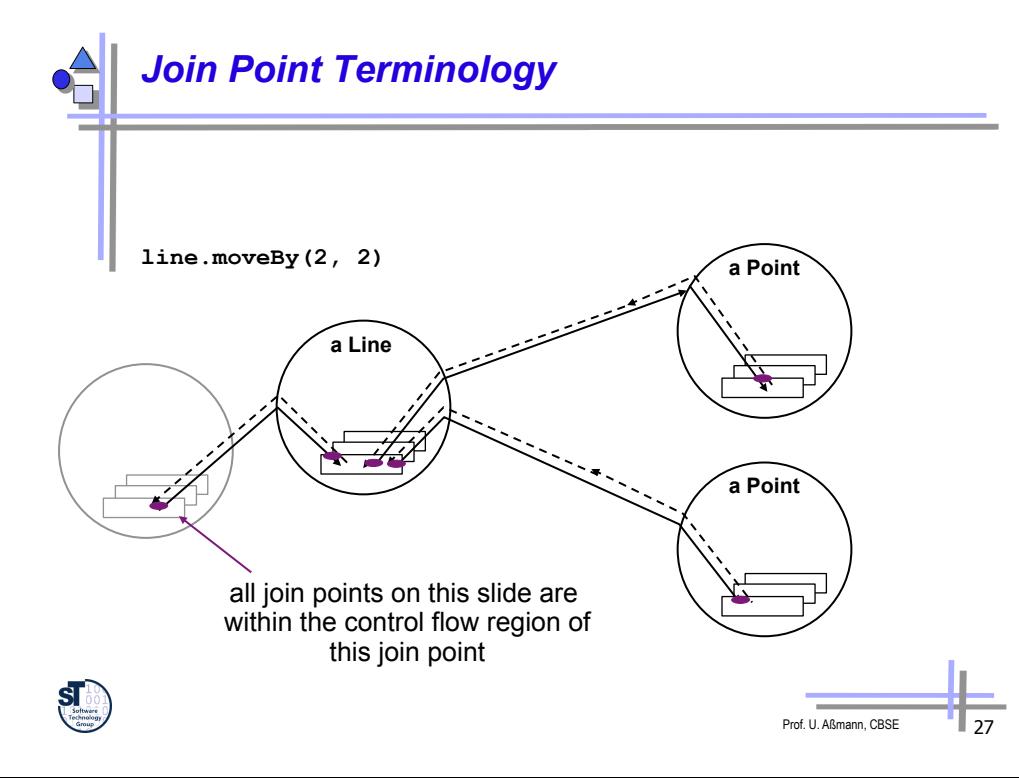

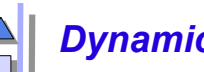

## *Dynamic Join Point Terminology*

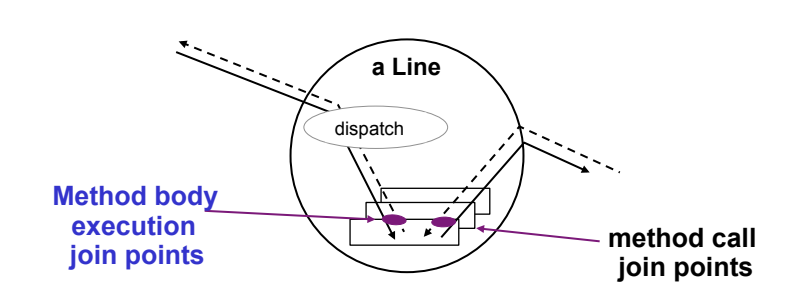

- The join-point model of Aspect/J defines several types of join points (join-point types)
	- method & constructor call
	- method & constructor execution
	- field get & set
	- exception handler execution
	- static & dynamic initialization

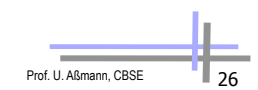

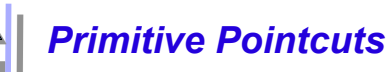

- ► A **pointcut** is an specification addressing a set of join points that:
	- can match or not match any given join point and
	- optionally, can pull out some of the values at that join point
	- "a means of identifying join points"
- ► Example: **call(void Line.setP1(Point))**

matches if the join point is a method call with this signature

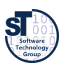

## *Pointcut Composition*

Pointcuts are logical expressions in Aspect/J, they compose like predicates, using &&, || and !

# *User-Defined Pointcuts*

User-defined (named) pointcuts can be used in the same way as primitive pointcuts

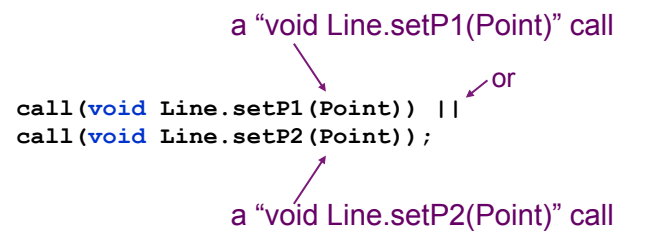

whenever a Line receives a "void setP1(Point)" or "void setP2(Point)" method call

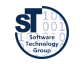

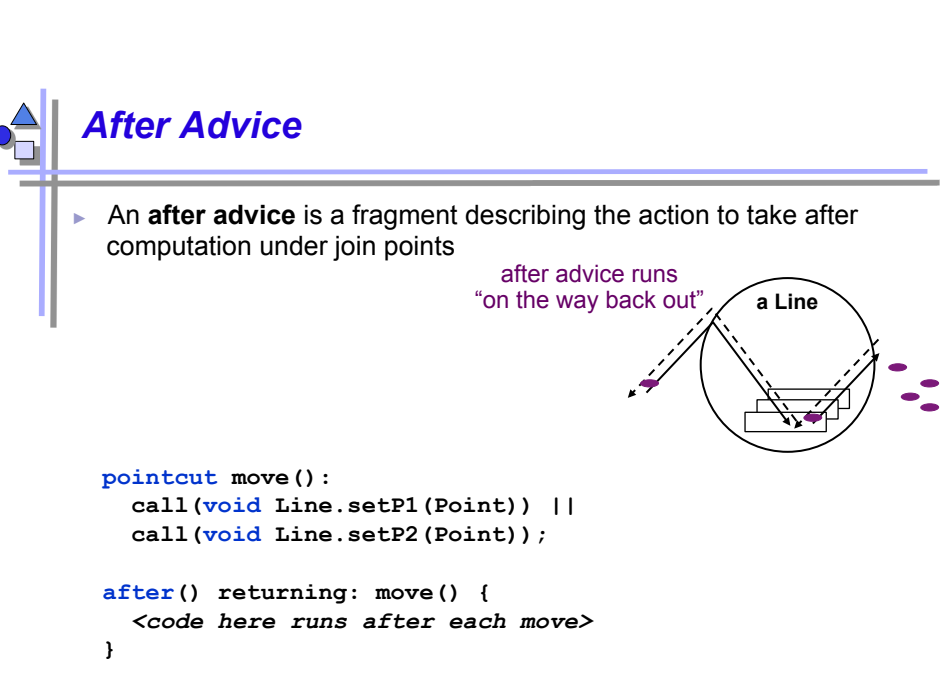

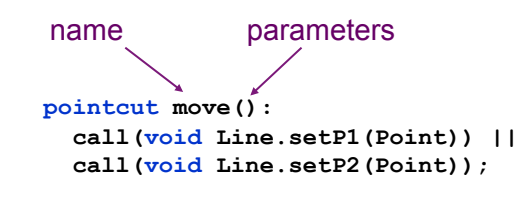

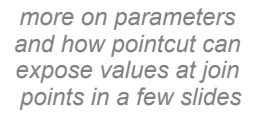

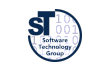

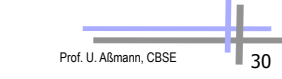

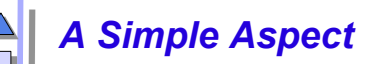

• An **aspect** defines a special class that can crosscut other classes

- with one or several advices (fragments plus composition expression)
- With at least one pointcut expressing the crosscut graph

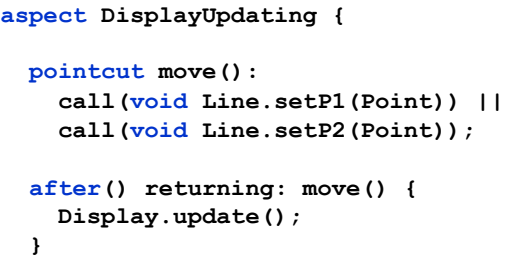

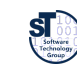

**}** 

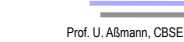

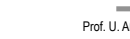

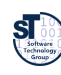

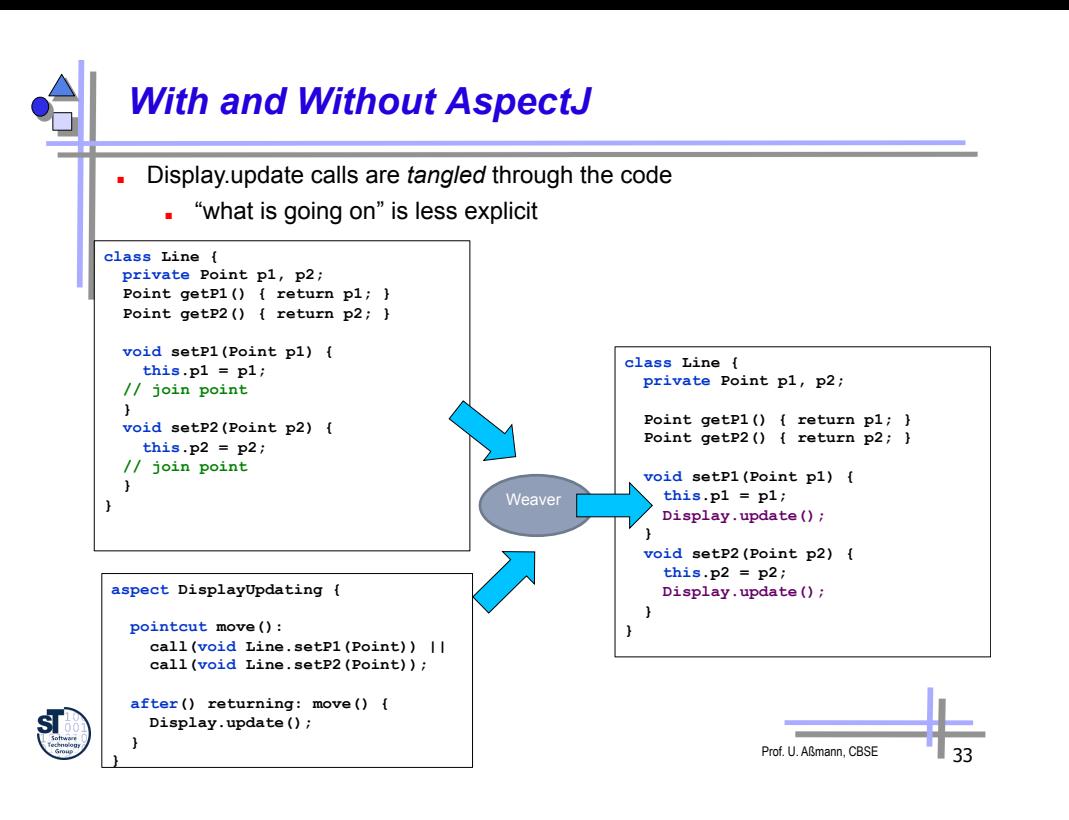

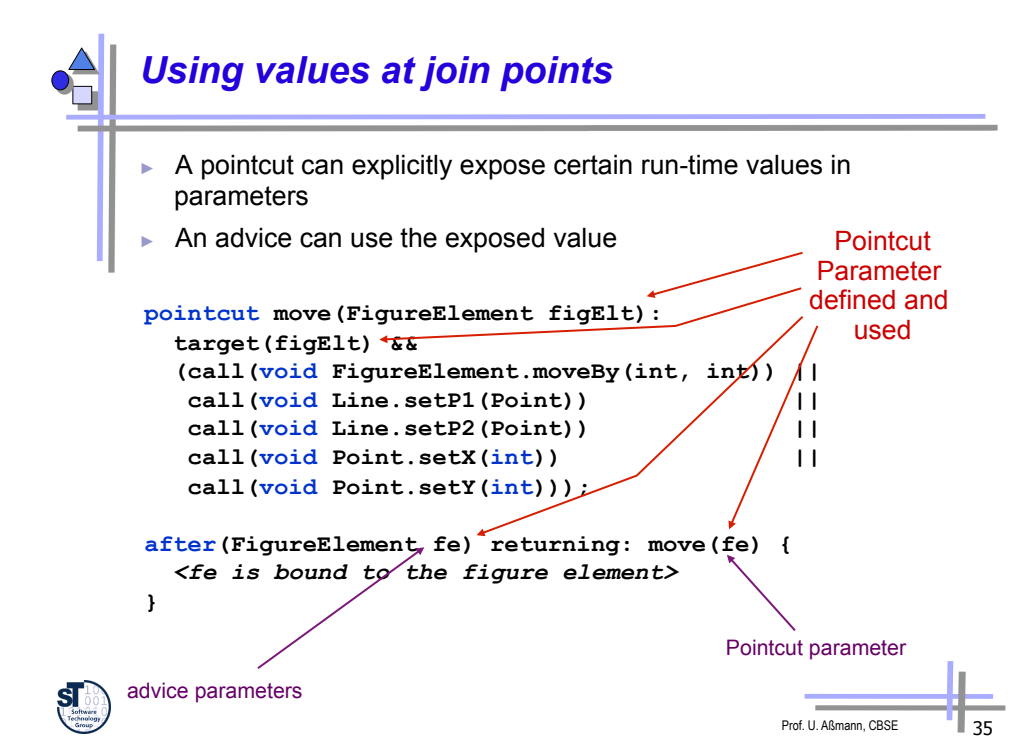

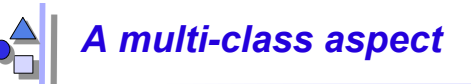

With pointcuts cutting across multiple classes

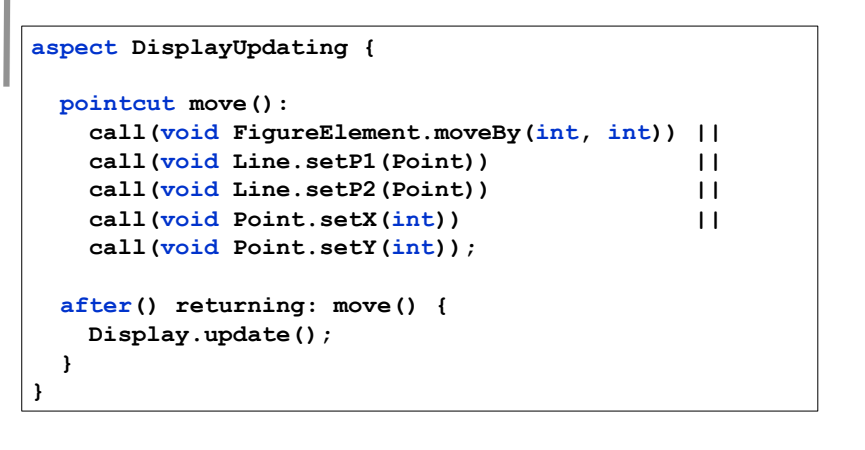

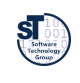

 **}**

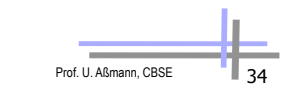

# *Parameters of user-defined pointcut designator*

- ► Variable is bound by user-defined pointcut declaration
	- Pointcut supplies value for variable
	- Value is available to all users of user-defined pointcut

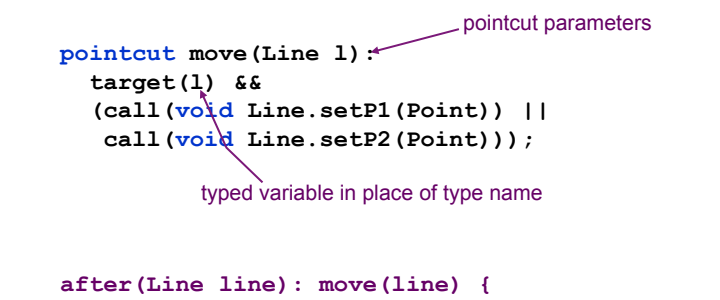

*<line is bound to the line>* 

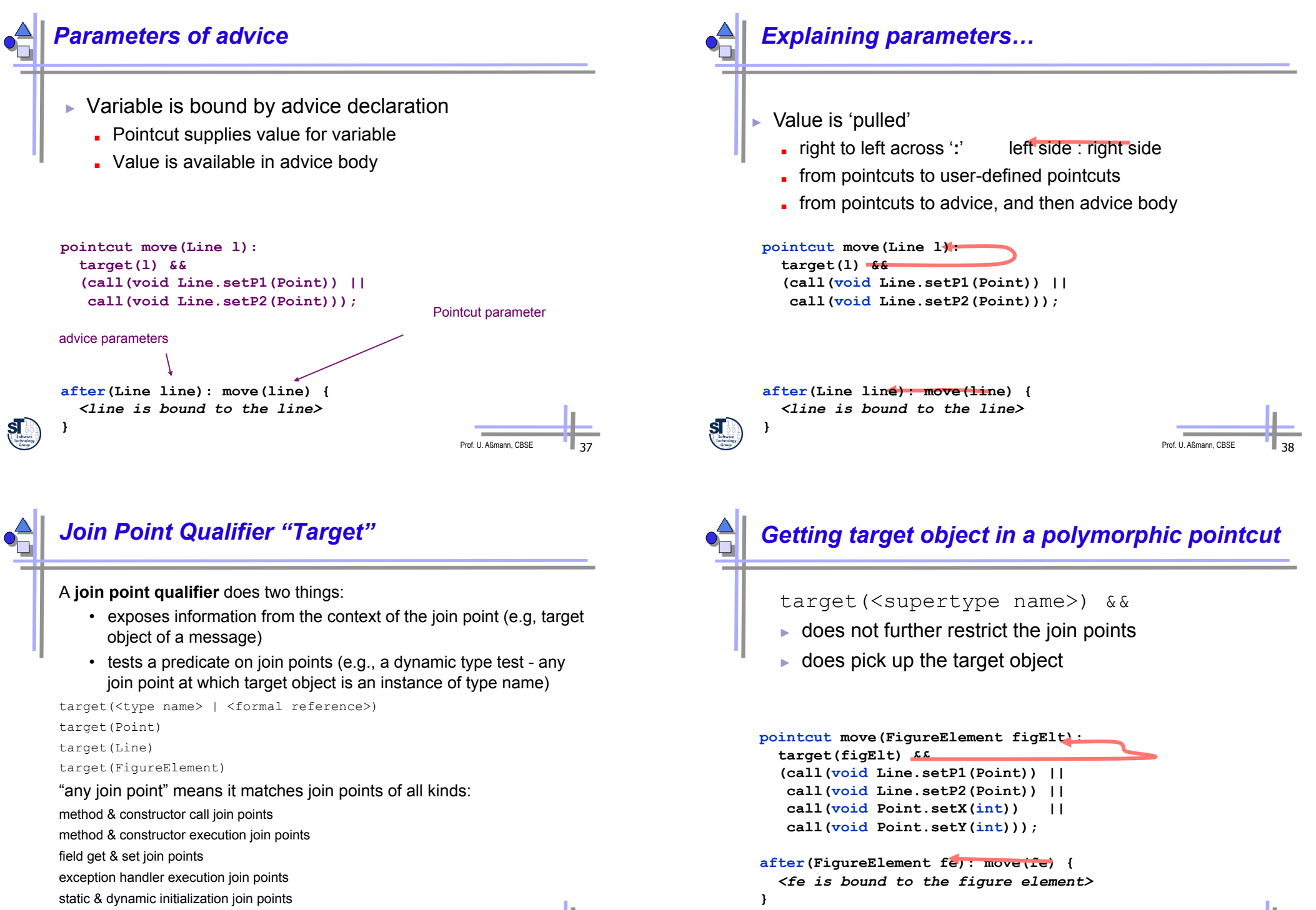

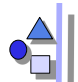

### *Context & multiple classes*

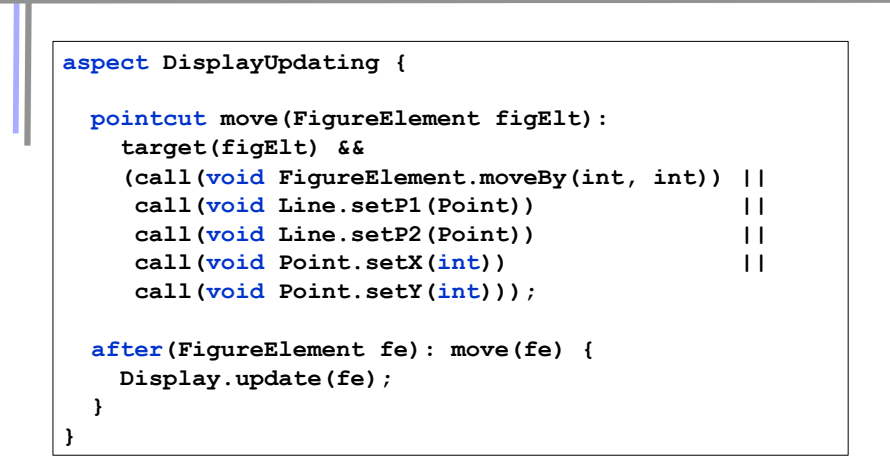

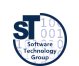

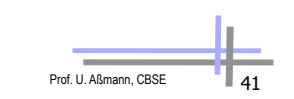

### Prof. U. Aßmann, CBSE *With AspectJ*  ► clear display updating module all changes in single aspect ■ evolution is modular **aspect DisplayUpdating { pointcut move(FigureElement figElt): target(figElt) && (call(void FigureElement.moveBy(int, int) || call(void Line.setP1(Point)) || call (void Line.setP2(Point))** |<br> **call (void Point.setX(int))** | |  **call(void Point.setX(int)) || call(void Point.setY(int))); after(FigureElement fe) returning: move(fe) { Display.update(fe); } } class Line { private Point p1, p2; Point getP1() { return p1; } Point getP2() { return p2; } void setP1(Point p1) { this.p1 = p1; } void setP2(Point p2) {**   $this.p2 = p2;$  **} } class Point { private int x = 0, y = 0; int getX() { return x; } int getY() { return y; } void setX(int x) { this.x = x; } void setY(int y) {**  this. $v = v$ *:*  **} }**

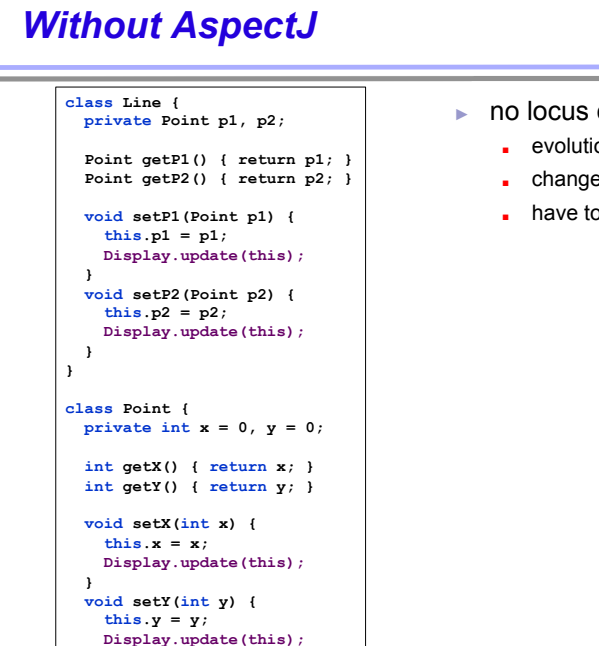

### ► no locus of "display updating"

- **evolution is cumbersome**
- **.** changes in all classes
- have to track & change all callers

Prof. U. Aßmann, CBSE

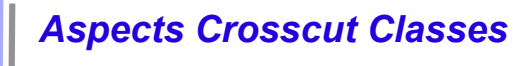

 **} }** 

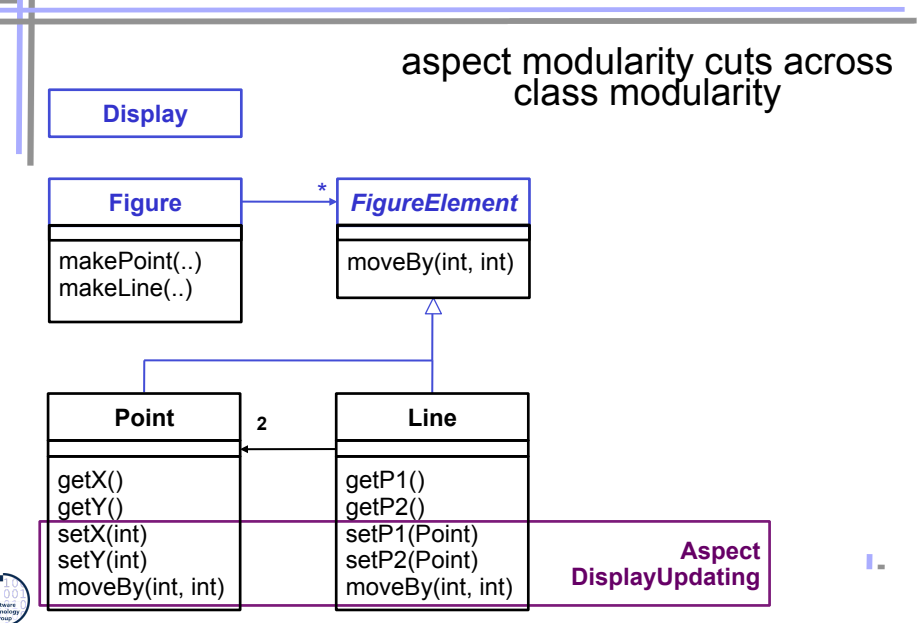

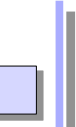

# *24.3 Composition Operators and Point-Cuts*

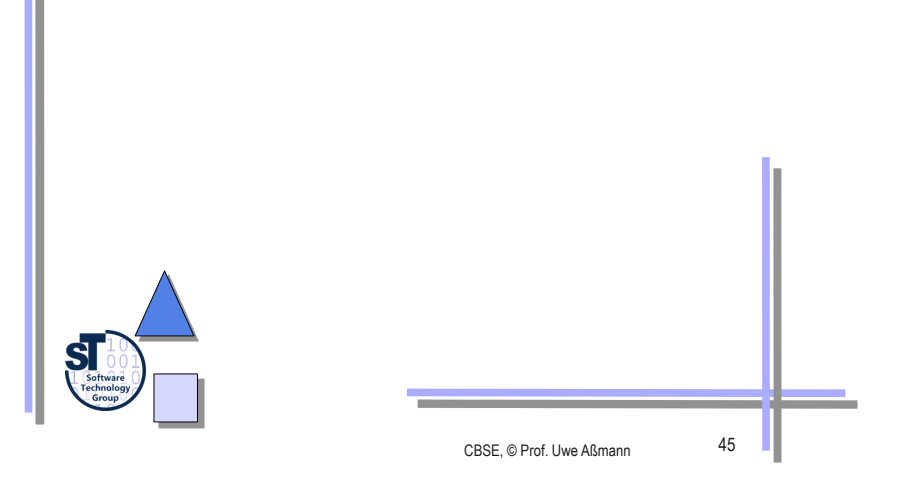

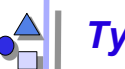

### *Types of Advice Composition Operators*

- -
- 
- ► before before proceeding at join point
- ► after returning a value to join point
	- after throwing a throwable to join point
	- after returning to join point either way
- ► around **on arrival at ioin point gets explicit** 
	- control over when and if program proceeds

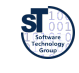

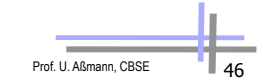

## *Example: Contract checking with Aspects*

- Simple application of before/after/around composition operators
- ► pre-conditions (assumptions)
	- check whether parameter is valid
- post-conditions (quarantees)
	- check whether values were set
- ► Invariants
	- ► Check conditions that should be true everywhere
- ► condition enforcement
	- force parameters to be valid and consistent

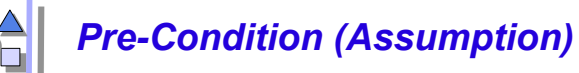

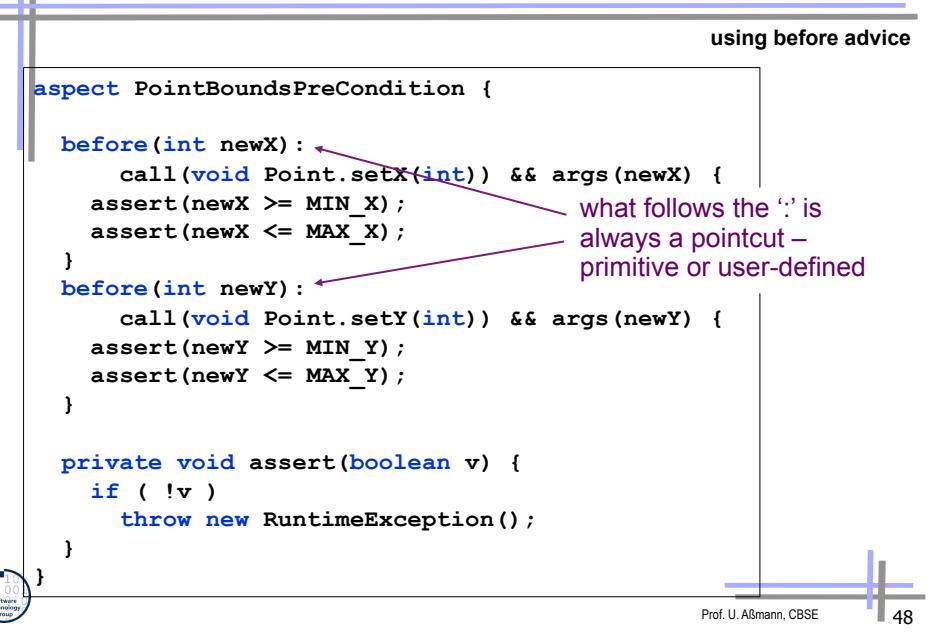

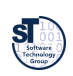

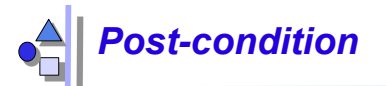

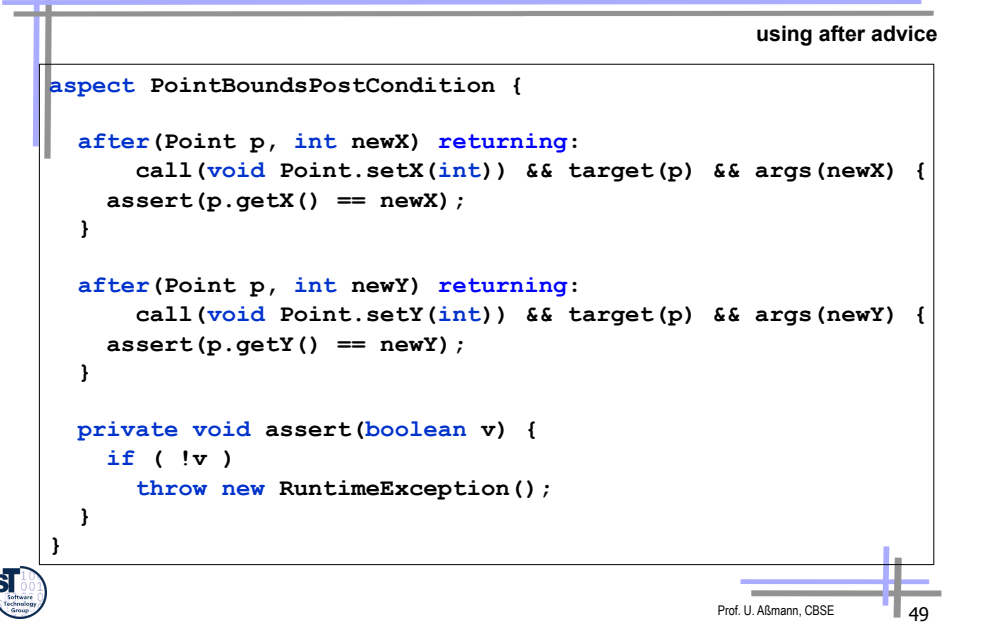

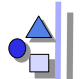

## *Special Methods (Hooks in Advices)*

- $\blacktriangleright$  For each around advice with the signature **<Tr> around(T1 arg1, T2 arg2, …)**
- $\blacktriangleright$  there is a special method with the signature **<Tr> proceed(T1, T2, …)**
- ► available only in around advice, meaning *"run what would have run if this around advice had not been defined"*

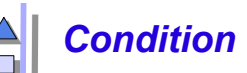

### *Condition enforcement*

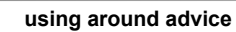

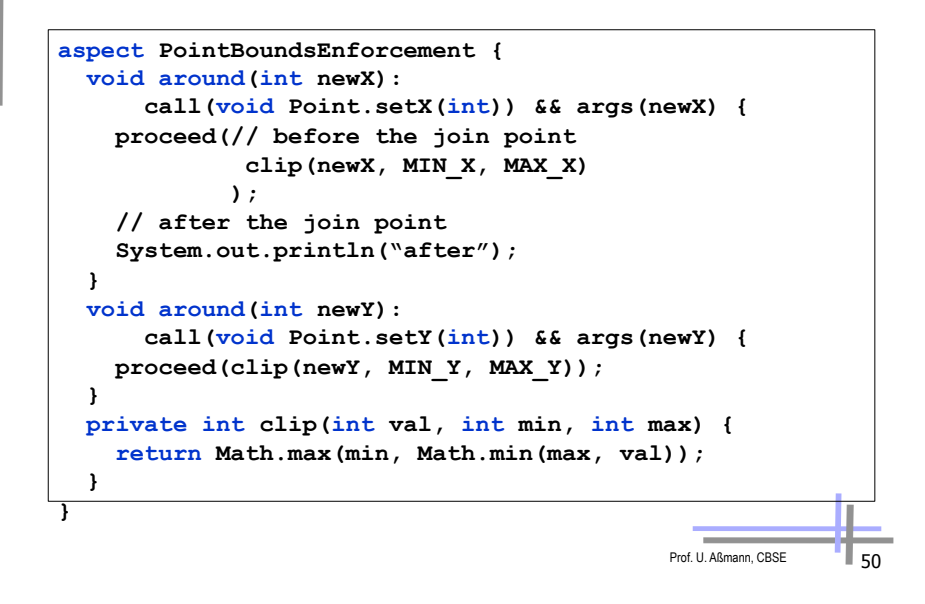

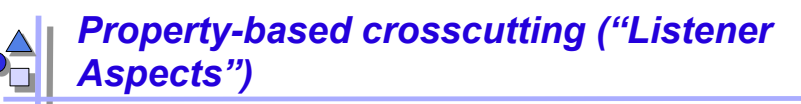

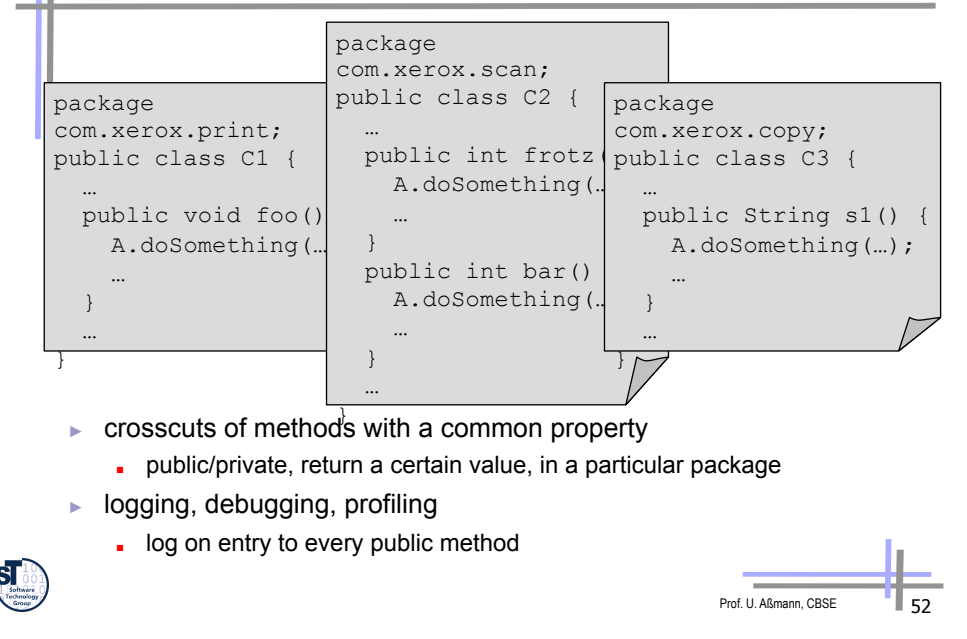

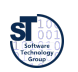

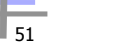

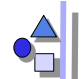

### *Property-based crosscutting*

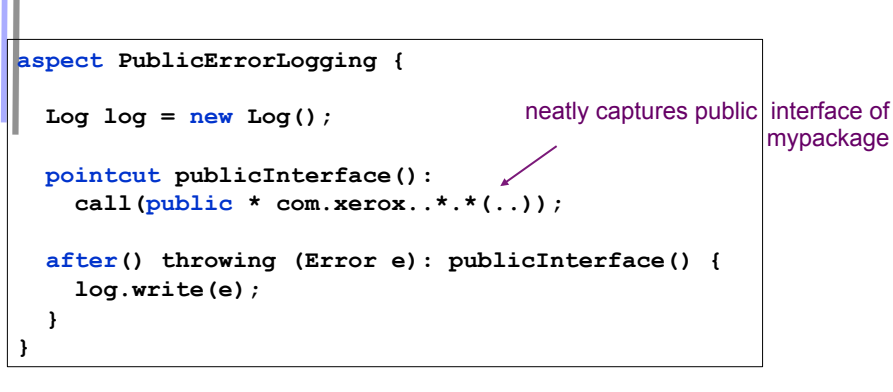

- ► consider code maintenance
- ► another programmer adds a public method

. "what's really going on" is explicit

- . i.e. extends public interface this code will still work
- ► another programmer reads this code
- 

# *Other Primitive Pointcuts*

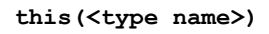

any join point at which currently executing object is an instance of type name

**within(<type name>)** 

any join point at which currently executing code is contained within type name

### **withincode(<method/constructor signature>)**

any join point at which currently executing code is specified method or constructor

**get(int Point.x) set(int Point.x)**  field reference or assignment join points

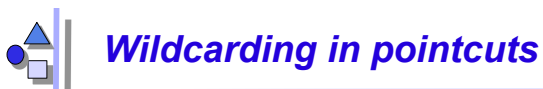

### Prof. U. Aßmann, CBS **target(Point) target(graphics.geom.Point) target(graphics.geom.\*)** any type in graphics.geom **target(graphics..\*)** any type in any sub-package of graphics **call(void Point.setX(int)) call(public \* Point.\*(..))** any public method on Point  $call(pubble * * (...))$  any public method on any type **call(void Point.getX()) call(void Point.getY()) call(void Point.get\*()) call(void get\*())** any getter **call(Point.new(int, int)) call(new(..))** any constructor "\*" is wild card ".." is multi-part wild card

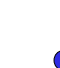

## *Other Primitive Pointcuts*

**execution(void Point.setX(int))**  method/constructor execution join points (actual running method)

**initialization(Point)**  object initialization join points

**staticinitialization(Point)**  class initialization join points (as the class is loaded)

**cflow(***pointcut designator***)**  all join points within the dynamic control flow of any join point in pointcut designator

**cflowbelow(***pointcut designator***)** 

all join points within the dynamic control flow below any join point in pointcut designator, excluding thisJoinPoint

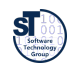

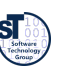

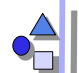

 **} }** 

### *Example: Only top-level moves*

### **aspect DisplayUpdating {**

```
 pointcut move(FigureElement fe): 
  target(fe) && 
   (call(void FigureElement.moveBy(int, int)) || 
   call(void Line.setP1(Point)) || 
   call(void Line.setP2(Point)) || 
   call(void Point.setX(int)) || 
   call(void Point.setY(int))); 
 pointcut topLevelMove(FigureElement fe): 
  move(fe) && !cflowbelow(move(FigureElement));
```
 **after(FigureElement fe) returning: topLevelMove(fe) { Display.update(fe);** 

Prof. U. Aßmann, CBSE **157** 

Prof. U. Aßmann, CBSE

## *Other approaches (1)*

- ► http://www.aosd.net/
- AspectJ uses compile-time bytecode weaving,
	- but also inserts code that matches dynamic join points (dynamic weaving)
	- supports weaving aspects to existing \*.class files (based on BCEL)
- Aspect/J was taken over by IBM as part of the Eclipse project: http://www.eclipse.org/aspectj

**AspectC++** is an aspect-oriented extension to the C++ programming language.

**AspectJ** is a seamless aspect-oriented extension to Java that enables the modular implementation of a wide range of crosscutting concerns.

**AspectWerkz** is a dynamic, lightweight and high-performant AOP/AOSD framework for Java.

**JAC** is a Java framework for aspect-oriented distributed programming.

**JBoss-AOP** is the Java AOP architecture used for the JBOSS application server.

**Nanning** is an Aspect Oriented Framework for Java based on dynamic proxies and aspects implemented as ordinary Java-classes.

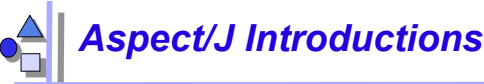

### • An aspect can introduce new attributes and methods to existing classes

```
Prof. U. Aßmann, CBSE
aspect PointObserving { 
   private Vector Point.observers = new Vector(); 
   public static void addObserver(Point p, Screen s){ 
       p.observers.add(s); } 
   public static void removeObserver(Point p, Screen s){ 
       p.observers.remove(s); } 
   pointcut changes(Point p): target(p) && call(void Point.set*(int)); 
   after(Point p): changes(p) { 
       Iterator iter = p.observers.iterator(); 
         while ( iter.hasNext() ) { 
           updateObserver(p, (Screen)iter.next()); } 
     } 
   static void updateObserver(Point p, Screen s) { 
       s.display(p); } 
}
```
# *Other approaches (2)*

- **AspectR** is aspect-oriented programming for Ruby that allows you to wrap code around existing methods in your classes.
- **AspectS** is an early prototype that enables aspect-oriented programming in the Squeak/Smalltalk environment.
- **CaesarJ** is an aspect-oriented programming language that focusses on multi-view decomposition and aspect reusability.
- **DemeterJ and DJ** facilitate the structure-shy encapsulation of traversal-related behavioral concerns.
- **JAsCo** is an aspect-oriented programming language tailored for component based software development.
- **JMangler** is a framework for load-time transformation of Java programs, which supports conflict-free composition of independently developed aspects (implemented as JMangler transformer components) and their joint application to existing base classes.
- **MixJuice** is an extension to Java, based on the difference-based module mechanism.

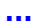

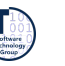

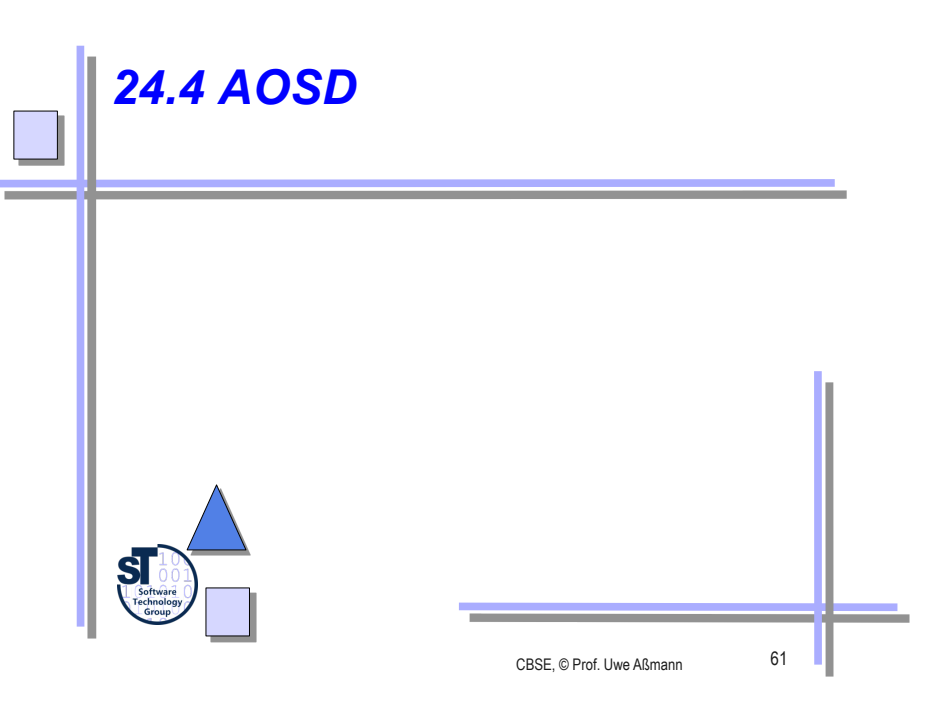

## *Universal Pointcut Languages*

- The specification of a pointcut is a graph-theoretic problem, and does not rely on the core nor aspect language
- Weaver proliferation can be avoided by *universal pointcut languages* for specifying crosscut graphs that *interconnect* base and aspect in any language

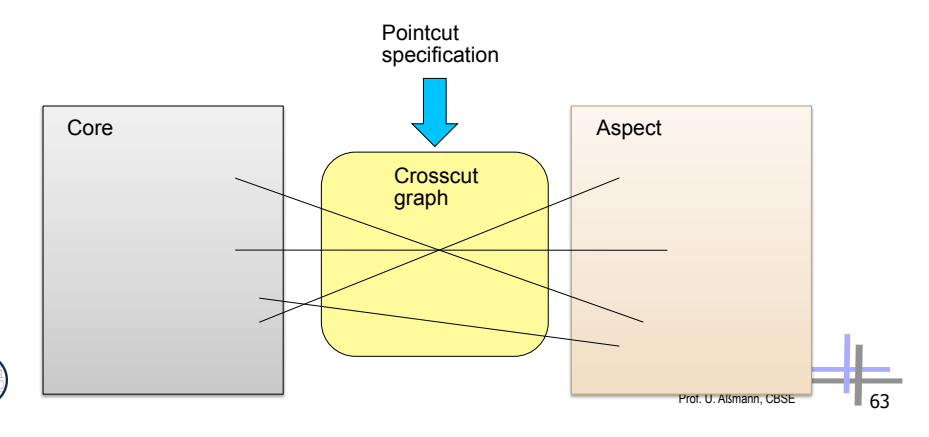

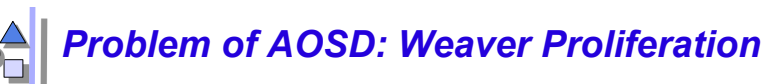

- Who builds all these weavers, pointcut specification languages, extension engines, and template expanders?
- Answer:
	- Universal pointcut languages
	- Universal composability add-ons

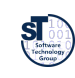

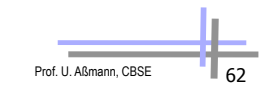

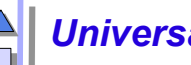

## *Universal Pointcut Languages*

- A pointcut language connects *names* of the core and the aspect – does not know more concepts
- It can be used universally
- Example:
	- Xpath, can it be used as pointcut language?
	- Can you separate pointcuts from Aspect/J advices and address advice joinpoints?
	- Relational algebra, SQL, Datalog
	- Graph rewriting
	- Logic

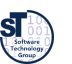

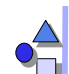

### *Towards Aspect-Oriented System Development (AOSD)*

- Aspects are important in the whole lifecycle
	- requirements (*early aspects*)
	- analysis
	- design (*model aspects*)
	- implementation (*code aspects*)
	- test
- Aspect-aware development uses crosscut graphs and their specification languages for all languages (modeling and programming)
- ► [Johannes] shows how to make crosscut graphs for arbitrary languages<sup>-</sup>
- ► **Aspect-aware tools** interpret crosscut graphs
- ► Reuseware is a metaweaver, a generator for weavers

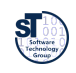

Prof. U. Aßmann, CBSE

# *The End*

Slides stem from Wim Vanderperren, Vrije Universitet Brussel, and the Aspect/J team

## *24.5 Evaluation: Aspects as Composition System*

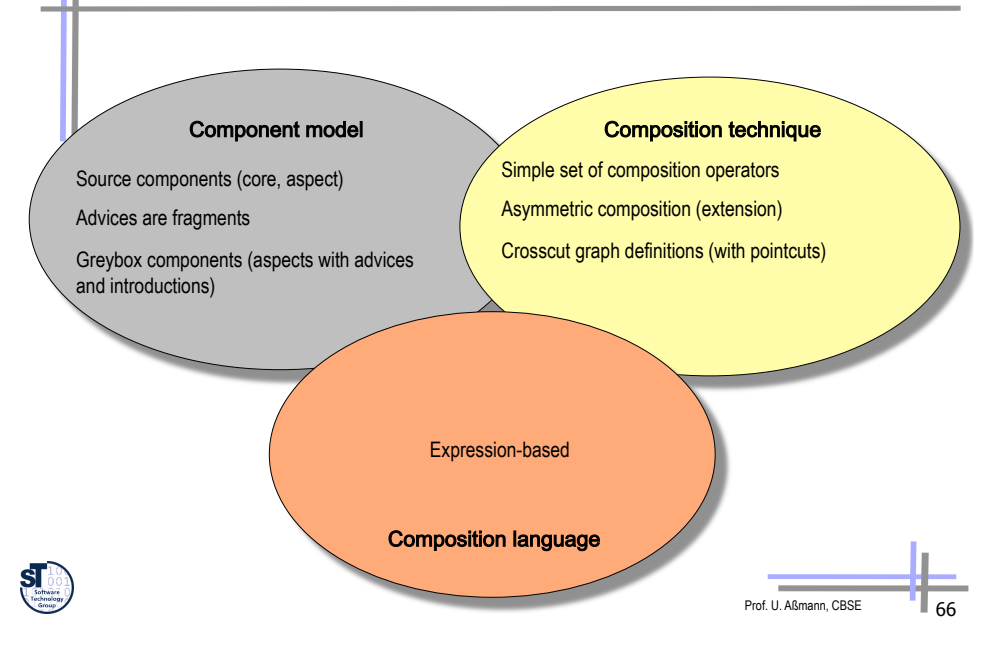

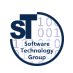

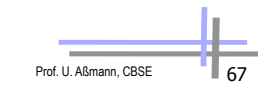